Bundesamt<br>für Familie und zivilgesellschaftliche Aufgaben

für Familie und Mehr Mehr in der Ausschland auf der Ausschlagen aus der Ausschlagen aus der Ausschlagen and Mehr .... 2" A N North Mars. North 2" A N 9 North Mars. 16. März 2020 Wirleben Zukunft vor  $\alpha$ 

-. .\_

Bundesamt für Familie und zivilgesellschaftliche Aufgaben, 50964 Köln BEARBEITUNG

Diakonisches Werk Altholstein GmbH<br>
Am Alten Kirchhof 16<br>
Von-Gablenz-Str. 2 – 6 Am Alten Kirchhof 16 Von-Gabler<br>24534 Neuminster 24534 Neumünster

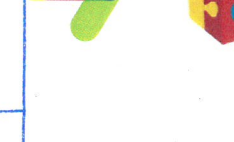

**RAF** 

Generationen<br>Haus

Daniela Krischke

POSTANSCHRIFT 50964 Köln

TEL: 0221 / 3673 - 4712 FAX:  $0221 / 3673 - 1312$ 

E—MAIL:

IHR ZEICHEN

MEIN ZEICHEN

# dkrischk@bafza.bund.de Bundesprogramm Mehrgenerationenhaus

Ihr Antrag vom: 24.09.2019 Förderkennzeichen: 3920MGH072 Kassenzeichen: 8103 0467 9089 Az. 404 - MGH 072

Mehrgenerationenhaus: Diakonisches Werk Altholstein GmbH -Mehrgenerationenhaus Volkshaus Hürsland 2 24536 Neumünster

### Köln, 04.03.2020

'"

Sehr geehrte Damen und Herren,

auf Ihren Antrag auf Förderung im Bundesprogramm Mehrgenerationenhaus<br>einschließlich-Umsetzung des Sonderschwerpunkts 'Förderung der Lese-, Schreib- und<br>Rechenkompetenzen' bewillige ich Ihnen auf der Grundlage der §§ 23 un zum 31.12.2020 eine nicht rückzahlbare Zuwendung in Form einer Festbetragsfinanzierung zur<br>Projektförderung in Höhe von

54.997,48 Euro (i.W. vierundfünfzigtausendneunhundertsiebenundneunzig und 48/100 Euro).

Dieser Betrag setzt sich zusammen aus 40.000,00 Euro Zuwendungsmitteln des BMFSFJ sowie<br>aus zusätzlichen 14.997,48 Euro zur Umsetzung des Sonderschwerpunkts 'Förderung der Lese-,<br>Schreib- und Rechenkompetenzen' des Bundesm im Rahmen der Nationalen Dekade für Alphabetisierung und Grundbildung.

Dieser Betrag erhöht sich um eine Kofinanzierung in Höhe von 10.000,00 Euro, die von der<br>Kommune, in der das Wirkungsgebiet des Mehrgenerationenhauses liegt, zu stellen ist. Die<br>Kofinanzierung kann auch vollständig oder an erbracht werden und ist auch vollständig oder teilweise als Sachleistung möglich. Die

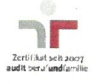

Kofinanzierung als Geldleistung erfolgt als nicht rückzahlbare Zuwendung in Form einer Festbetragsfinanzierung.

Für die Verwendung der Kofinanzierungsmittel im Bundesprogramm Mehrgenerationenhaus gelten die gleichen Bestimmungen wie für die Fördermittel aus der Bundeszuwendung. Die Verwendung der Kofinanzierung ist ebenfalls in der (BAFZA) geprüft.

Dem vorzeitigen Maßnahmebeginn zum 01.01.2020 wurde 'mit Schreiben vom 09.12.2019 Gesamtfinanzierung wie im Antrag dargestellt gesichert ist. Die zuwendungsfähigen Ausgaben sind auf höchstens 64.997,48 Euro begrenzt. Änderungen an den im Antrag geplanten Ausgaben sind beim BAFzA schriftlich zu beantragen. Dazu ist die "Haushaltsdatenänderung" im Förderportal des Bundes "profi-Online" zu verwenden.

Die Gewhrung der Bundeszuwendung steht unter dem Vorbehalt der Verfügbarkeit der veranschlagten Haushaltsmittel. Aus den gewhrten Zuwendungen kann nicht auf eine künftige Förderung im bisherigen Umfang geschlossen werden.

Die Zuwendung ist zweckgebunden und darf entsprechend Ihrem Antrag und der Förderrichtlinie<br>nur verwendet werden, um ein Mehrgenerationenhaus zu betreiben und dessen Angebotsprofil<br>entsprechend den lokalen Bedarfen auszuri

Die Umsetzung des Schwerpunkts "Gestaltung des demografischen Wandels" ist dabei obligatorisch; die in der Förderrichtlinie beschriebenen Querschnittsziele sind ebenfalls verbindlich. Die Umsetzung des Schwerpunkts "Integr Fluchtgeschichte" ist dagegen fakultativ.

Bei der Umsetzung des Sonderschwerpunkts 'Förderung der Lese-, Schreib- und<br>Rechenkompetenzen' werden Maßnahmen gefördert, die den Umfang des funktionalen<br>Analphabetismus verringern und die Grundbildungskompetenzen bei der Grundbildung die Voraussetzungen für ein selbstbestimmtes Leben, für lebenslanges Lernen sowie für gesellschaftliche und berufliche Teilhabe sind.

Im Besonderen werden niedrigschwellige und nachhaltige Maßnahmen zur Lese-, Schreib- und Rechenförderung in folgenden möglichen Angebotsarten gefördert:

- (niedrigschwellige) Beratungsangebote, Information, Beratung, Begleitung und Aktivierung der Menschen mit Schwierigkeiten beim Lesen, Schreiben und/oder Rechnen
- Maßnahmen zur Sensibilisierung des unmittelbaren Arbeits- und Familienumfeldes  $\bullet$
- Angebote im Rahmen des offenen Treffs, Möglichkeiten des informellen Lernens (Lerncafés)
- (niedrigschwellige) Bildungsangebote gegebenenfalls in Kooperation mit anderen Bildungsträgern
- Aktionstag(e) und weitere Maßnahmen zur Öffentlichkeitsarbeit
- Zur-Verfügung-Stellung von Räumlichkeiten für Angebote von Kooperationspartnern
- Vermittlung in Bildungsangebote externer Träger.

Die Umsetzungsmaßnahmen müssen sich an folgende Zielgruppen richten:

- emachsene Personen mit funktionalem Analphabetismus
- Jugendliche mit funktionalem Analphabetismus im Ubergang von Schule zu Beruf

Nicht gefördert werden Sprachkurse mit dem primären Ziel des Erlernens der deutschen Sprache.

#### Fachlich-inhaltliche Bestimmungen 1

Zum erfolgreichen Betreiben eines Mehrgenerationenhauses im Sinne des Bundesprogramms<br>Mehrgenerationenhaus gehört, dass Sie die demografische Situation im Sozialraum analysieren und in Zusammenarbeit mit der Standortkommune des Mehrgenerationenhauses Bedarfe<br>ermitteln. Diese Zusammenarbeit ist Ausdruck des kommunalen Beschlusses, mit dem sich die Kommune zu Ihrem Mehrgenerationenhaus bekennt und das Mehrgenerationenhaus in den kommunalen Planungen zum demografischen Wandel und zur Sozialraumentwicklung berücksichtigt.

Basierend auf den ermittelten Bedarfen sollen neue Angebote im Mehrgenerationenhaus entwickelt oder bestehende Angebote ausgebaut werden, die sich an den in der Förderrichtlinie beschriebenen Handlungsfeldern (z.B.: Verein

Ergänzend zum verpflichtend umzusetzenden Schwerpunkt "Gestaltung des demografischen<br>Wandels" können Sie im fakultativen Schwerpunkt "Integration von Menschen mit Migrations- und Fluchtgeschichte" tätig sein. Auch hier wird vorausgesetzt, dass Sie die Situation im<br>Wirkungsgebiet Ihres MGH analysieren und die Bedarfe ermitteln, um passgenaue Angebote für<br>diesen Schwerpunkt in Ihrem Mehrgenerationenh

### 1.1 Querschnittsziele

Den Aktivitäten Ihrer Einrichtung im Bundesprogramm Mehrgenerationenhaus liegen die in der Förderrichtlinie beschriebenen Querschnittsziele zugrunde. Daraus ergeben sich folgende<br>Anforderungen an die Arbeit Ihres Mehrgener

#### 1.1.1 Generationenübergreifende Arbeit

Ihr Mehrgenerationenhaus führt Angebote durch, die sich an Angehörige unterschiedlicher Generationen richten. Die Teilnahme soll für alle Menschen im Wirkungsgebiet möglich und nicht an Voraussetzungen geknüpft sein (Niedr

### 1.1.2 Sozialraumorientierung

Die Angebote Ihres MGH orientieren sich an den Bedarfen der Menschen im Wirkungsgebiet. Die Angebotserbringung erfolgt in Abstimmung mit der bereits vorhandenen Angebotslandschaft im Wirkungsgebiet und unter Einbindung rel gefördert werden.

### 1.1.3 Freiwilliges Engagement

Ihr MGH fördert das freiwillige Engagement von Menschen in Ihrem Wirkungsgebiet. Freiwillige werden bei ihrem Engagement von hauptamtlich Tätigen Ihres MGH begleitet und unterstützt.

## 1.2 Anforderungen an das Mehrgenerationenhaus

## 1.2.1 Offener Treff

Das Mehrgenerationenhaus muss über einen Offenen Treff, d. h. einen Ort bzw. Raum für offene<br>und niedrigschwellige generationenübergreifende Begegnung und Beteiligung verfügen. Die Öffnungszeiten sollen 20 Stunden wöchentlich nicht unterschreiten. Jede Unterschreitung der<br>Mindestöffnungszeiten ist im jährlichen Monitoring zu begründen.

#### 1.2.2 Räumlichkeiten

Für das Mehrgenerationenhaus sind mindestens zwei Räume (inkl. Beratungs- und Büroräume)<br>zur Verfügung zu stellen. Die Räume dürfen insgesamt eine Größe von 60 m<sup>2</sup> nicht<br>unterschreiten.

## 1.2.3 Kostenloser Internetzugang

Im Mehrgenerationenhaus ist ein öffentlich zugänglicher und kostenloser Internetzugang zu gewährleisten. Mindestens ein internetfähiges Endgerät ist zur Verfügung zu stellen.

## 1.2.4 Steckbrief des Mehrgenerationenhauses

Der Steckbrief Ihres Mehrgenerationenhauses auf https://www.mehrgenerationenhaeuser.de ist die Visitenkarte Ihres MGH im Internet. Ihr Haus ist hier für Interessierte auffindbar und soll daher einen Eindruck des Hauses und zu den ffnungszeiten und Ihren Angeboten versehen sein.

Um Interessierten stets alle relevanten Informationen über Ihr MGH anbieten zu können, soll der Steckbrief fortlaufend gepflegt und bei Bedarf aktualisiert werden. Bei Fragen zur Steckbriefpflege steht Ihnen das Team des Pressebüros gern zur Verfügung.

### 1.3 Teilnahme am Monitoring

Im Anschluss an den im Zuwendungsbescheid genannten Bewilligungszeitraum werden neben<br>den Rahmendaten des Mehrgenerationenhauses u.a. die Aktivitäten in den jeweiligen<br>Handlungsfeldern zur Umsetzung des obligatorischen und

## 1.4 Nutzungsstatistiken

Zur Vorbereitung auf das Monitoring wird empfohlen, in den einzelnen Angeboten<br>Nutzungsstatistiken zu führen. Die Statistiken sollen Informationen über die Anzahl, das Alter<br>sowie weitere relevante Merkmale der Nutzerinnen

Wenn Sie neben dem obligatorischen Schwerpunkt "Gestaltung des demografischen Wandels" den fakultativen Schwerpunkt "Integration von Menschen mit Migrations- und Fluchtgeschichte" und/oder den Sonderschwerpunkt "Förderung Ihrem MGH umsetzen, wird empfohlen, die Nutzungsstatistiken nach den Schwerpunkten getrennt zu führen.

#### $\overline{\mathbf{2}}$ Allgemeine Nebenbestimmungen

## 2.1 Rechtlicher Rahmen

Es gelten die Allgemeinen Nebenbestimmungen für Zuwendungen zur Projektförderung<br>ANBest-P, soweit nachstehend nichts anderes geregelt ist.

## 2.2 Wirtschaftlichkeit und Sparsamkeit

Sie sind gem. Nr. 1.1 ANBest-P verpflichtet, die Zuwendungsmittel wirtschaftlich und sparsam zu verwenden. Dazu gehört, dass Sie die Vorteile des Wettbewerbs nutzen und bei der Vergabe von<br>Liefer- und Dienstleistungsaufträgen sowie von freiberuflichen Leistungen i.S.d. § 18 Abs. 1 Nr. 1 Einkommensteuergesetz stets das wirtschaftlichste Angebot auswählen. Angebotene Skonti und<br>Rabatte müssen in Anspruch genommen werden. Bei Versäumnis sind die dadurch bedingten<br>Mehrausgaben nicht zuwendungsfähig.

Bei der Ermittlung des wirtschaftlichsten Angebots kommt es darauf an, das optimale Preis-<br>Leistungs-Verhältnis unter Berücksichtigung der vorher festgelegten Auswahlkriterien zu ermitteln.<br>Bei der Schätzung des Auftragswe bei formloser Auftragsvergabe müssen daher zuvor der Markt erkundet und Vergleichsangebote eingeholt werden. Die Vergleichsangebote sind aktenkundig zu machen.

Falls bei Preisabfragen/ Angebotseinholungen über 1.000,00 Euro nicht mindestens drei schriftliche Angebote eingeholt werden können, ist dies zu aktenkundig zu begründen

Die wirtschaftliche Mittelverwendung ist dem BAFzA auf Anforderung nachzuweisen.

## 2.3 Für das Projekt beschaffte Gegenstände

Die Ausgaben für Gegenstände mit einem Anschaffungs- oder Herstellungswert über 800,00 Euro netto werden nur als zuwendungsfähig anerkannt, wenn eine Zustimmung des BAFzA erteilt wurde, diese aus Zuwendungsmitteln zu beschaffen.

Gegenstände, die zur Erfüllung des Zuwendungszwecks erworben oder hergestellt werden, sind<br>für den Zuwendungszweck zu verwenden und sorgfältig zu behandeln. Die zeitliche Bindung an den Zuwendungszweck richtet sich nach der gewöhnlichen Nutzungsdauer von Wirtschaftsgütern<br>des Anlagevermögens. Für die Bestimmung der gewöhnlichen Nutzungsdauer werden die AfA-<br>Tabellen des Bundesfinanzministeriums zugrun kann der Zuwendungsempfänger über die Gegenstände frei verfügen. Die Liste über die Inventarisierung der Gegenstände gem. Nr. 4.2 ANBest-P ist zusammen mit dem<br>Verwendungsnachweis beim BAFzA einzureichen. Dabei sind in die Inventarisierungsliste alle Gegenstände ab einem Anschaffungs- bzw. Herstellungswert von 800,00 Euro (netto) zu erfassen. Eine Inventarisierungsliste steht als Muster unter http://www.bafza.de als Download zur<br>Verfügung.

## 2.4 Mitteilungspflichten des Zuwendungsempfängers

Wenn für Sie erkennbar wird, dass die Durchführung des Projektes gemäß Antrag nicht möglich oder gefährdet ist, müssen Sie das BAFzA hiervon unverzüglich schriftlich benachrichtigen. Auf die Mitteilungspflichten gemäß Nr.

### 2.4.1 Personelle Veränderungen

Über einen personellen Wechsel der Vertretungsberechtigten und der Projektleitung (Koordinator oder Koordinatorin) ist das BAFzA unverzüglich zu unterrichten. Für die Änderungsmitteilung steht unter https://www.bafza.de ei

## 2.4.2 Kommunaler Beschluss

Eine Änderung sowie eine Aufhebung des Beschlusses der kommunalen Vertretungskörperschaft über die kommunale Einbindung des Mehrgenerationenhauses ist dem BAFzA unverzüglich mitzuteilen.

## 2.5 Vorlage des Verwendungsnachweises

Abweichend von Nr. 6.1 ANBest-P ist der Verwendungsnachweis spätestens drei Monate nach<br>Beendigung des Bewilligungszeitraums beim BAFzA vorzulegen. Der Verwendungsnachweis<br>besteht aus einem zahlenmäßigen Nachweis und einem zahlenmäßigen Nachweis ist die Belegliste ausgedruckt beizufügen. Die elektronische Belegliste (Excel-Tabelle) ist per E-Mail dem BAFzA (mgh@bafza.bund.de) unter Angabe des<br>Förderkennzeichens zu übersenden.

Der Sachbericht wird anhand Ihrer Angaben zum Monitoring im Bundesprogramm Mehrgenerationenhaus erstellt und ist von Ihnen anhand der Ausfüllhinweise zum Ablauf des Bewilligungszeitraums über die FiB-Datenbank (https://www.fib-mgh.de) durchgeführt.<br>Das Monitoring findet jeweils Anfang Januar des auf den Bewilligungszeitraum folgenden Jahres statt. Abweichungen hiervon werden Ihnen rechtzeitig per E-Mail mitgeteilt.

## 2.6 Belegliste für Einnahmen und Ausqaben

Die projektbezogenen Einnahmen und Ausgaben sind entsprechend Ihres Finanzierungsplans im Antrag chronologisch in einer Belegliste zu führen. Die Belegliste ist auf aktuellem Stand zu halten. Das BAFzA behält sich vor, auch während des laufenden Bewilligungszeitraums die<br>Belegliste einzusehen, um sich über den Projektablauf zu informieren. Die Belegliste ist in Form einer elektronischen Tabelle zu führen. Eine Dateivorlage steht unter https://www.bafza.de als<br>Download zur Verfügung.

Die Vorlage der Belegliste ist zu verwenden und die in dieser Datei angegebenen<br>Mindestbestandteile dürfen nicht verändert werden. Die Datei ist dem BAFzA zusammen mit dem Einreichen des Vemendungsnachweises zu übersenden.

Die Belegliste ist sorgfältig zu führen; insbesondere ist das korrekte Zahlungsdatum (bei unbaren Zahlungen Datum des Abgangs vom Konto, bei Barzahlungen der Tag der Ausgabe aus der Barkasse) anzugeben. Aus der Zahlungsbeg

## 2.7 Prüfunqsrecht und Zusammenarbeit mit anderen Stellen

Das BMFSFJ, seine Beauftragten, das BAFZA und der Bundesrechnungshof sind berechtigt, die Verwendung der Mittel zu prüfen.

Das schließt eine Einsichtnahme in alle zuwendungsrechtlich relevanten Unterlagen sowie in Verträge, Bücher und Buchhaltungsunterlagen, auch als Vor-Ort-Prüfung, ein.

Die mit der Durchführung des Projekts befassten Mitarbeiterinnen und Mitarbeiter sind gegenüber den og. Prüfstellen auskunftspflichtig. Mit Annahme dieser Zuwendung verpflichten Sie sich, dem BAFzA und ausdrücklich Beauftragten auf Verlangen alle projektrelevanten Informationen zum<br>Mehrgenerationenhaus zur Verfügung stellen.

Sie sind zur kooperativen Zusammenarbeit mit allen Programmpartnern verpflichtet.<br>Programmpartner sind das BMFSFJ als Zuwendungsgeber, das BAFzA als Bewilligungsbehörde, die neues handeln GmbH als zuständiger Partner für d

#### 3 Besondere Nebenbestimmungen

## 3.1 Zuwendungsfähigkeit von Ausgaben

Die Zuwendungsfähigkeit von Ausgaben richtet sich nach der Förderrichtlinie des BMFSFJ für das<br>Bundesprogramm Mehrgenerationenhaus vom 18.04.2016, in der Fassung vom 01.01.2020. Die Förderrichtlinie ist Bestandteil dieses Bescheides.

Zuwendungsfähig sind ausschließlich tatsächlich getätigte und anhand von Einzelbelegen nachweisbare Personal- und Sachausgaben des Zuwendungsempfängers, wenn der Rechtsgrund der Zahlung während des o.g. Bewilligungszeitraums entstanden ist und die erbrachte Leistung<br>während des o.g. Bewilligungszeitraums kassenwirksam bezahlt worden ist. Als pauschalierte Ausgaben werden lediglich die Ausgaben für nebenberuflich Tätige i.S. § 3 Nrn. 26 und 26a<br>Einkommensteuergesetz (ugs. Übungsleiter- und Ehrenamtspauschale) anerkannt. Die<br>Zuwendung darf nicht für Baumaßnahmen und nicht für der Kommune oder sonstigen staatlichen Pflichtaufgaben gehören bzw. für die es zum jeweiligen Zeitpunkt bereits gesetzliche oder sonstige öffentlich-rechtliche Finanzierungsregelungen gibt, verwendet werden.

Im Finanztechnischen Förderleitfaden zum Bundesprogramm Mehrgenerationenhaus stellt das<br>BAFzA Informationen zur Förderung und zur Zuwendungsfähigkeit von Ausgaben bereit. Die<br>Förderrichtlinie zum Bundesprogramm Mehrgenerat BAFzA legt diesen Leitfaden den Entscheidungen über die Zuwendungsfähigkeit von Ausgaben zugrunde. Der Finanztechnische Förderleitfaden steht in seiner jeweils aktuellen Fassung unter http://www.bafza.de als Download zur Verfügung.

### 3.2 Bewirtschaftunq der Zuwendund

Für die Bewirtschaftung der Zuwendung ist ein Sonderkonto, ein Unterkonto oder eine eigene<br>Kostenstelle einzurichten und zu führen.

### 3.3 lnteressenvermischunqen

Projektausgaben, die auf der Grundlage eines Vertrages erfolgen, der Anlass zur Annahme einer Interessenvermischung zwischen Ihnen und dem jeweiligen Vertragspartner bietet, sind grundsätzlich nicht zuwendungsfähig.

Ein solcher Anlass zur Annahme eines Interessenkonfliktes liegt insbesondere dann vor, wenn Sie mit dem Vertragspartner gesellschaftsrechtlich verbunden sind (bspw. indem beide Vertragspartner dem gleichen Konzern angehöre wirtschaftlichen Erfolg des Vertragspartners besteht oder es sich um ein Insichgeschäft im Sinne des § 181 des Bürgerlichen Gesetzbuches (BGB) handelt.

Diese Projektausgaben können nur dann als zuwendungsfähig anerkannt werden, wenn Sie vor<br>Tätigung der Ausgaben die entsprechenden Verträge dem BAFzA vorlegen und der Vertrag aus<br>zuwendungsrechtlicher Sicht vom BAFzA genehm eine Verwendungsbeschränkung im Sinne des § 264 Abs.1 Nr. 2 des Strafgesetzbuches dar. Ein Verstoß gegen diese Beschränkung kann strafrechtliche Konsequenzen haben.

## 3.4 Datenschutz

Die Bestimmungen des Bundesdatenschutzgesetzes sowie der Datenschutz-Grundverordnung<br>müssen Sie beachten. Insbesondere dürfen personenbezogene Daten der Besucher und<br>Besucherinnen des Mehrgenerationenhauses nur mit deren Z

## 3.5 Publizitätsvorschriften - Hinweise auf den Zuwendungsgeber

Auf allen Veröffentlichungen und Werbemitteln müssen das Mehrgenerationenhaus-Logo und das<br>Logo des BMFSFJ inklusive Zusatz "Gefördert vom:" eingesetzt werden. Der Gestaltungsleitfaden mit Regeln im Umgang mit den Logos steht im Intranet der Mehrgenerationenhäuser (http://www.mehrgenerationenhaeuser.de) im Bereich "Informieren"  $\rightarrow$  "Materialien für die Presseund Öffentlichkeitsarbeit" und unter http://www.bafza.de als Download zur Verfügung. Die Regeln des Gestaltungsleitfadens sind einzuhalten.

Sofern einzelne Veröffentlichungen oder Werbemittel für diese Hinweise nicht geeignet erscheinen, müssen Sie für den Verzicht, auf den Zuwendungsgeber hinzuweisen, vorab die Zustimmung des BAFzA schriftlich und begründet b

#### $\overline{\mathbf{4}}$ Auszahlung der Zuwendung (Anforderungsverfahren)

Für die Auszahlung der Zuwendung wird abweichend vom Regelfall gem. Nr. 1.4 ANBest-P das Anforderungsverfahren verwendet. Zahlungsanforderungen können ausschließlich über das Förderportal des Bundes (https://foerderportal.bund.de) gestellt werden. Dafür müssen Sie beim Modul "profi-Online" registriert sein.

Die letzte Zahlungsanforderung für 2020 muss spätestens am 15.11.2020 beim BAFzA im Original und rechtsverbindlich unterschrieben vorliegen. Für 2020 bewilligte, aber aufgrund fehlender,

unvollständiger oder nicht rechtzeitiger Zahlungsanforderung nicht ausgezahlte Zuwendungsmittel<br>verfallen mit Ablauf des Jahres 2020. Diese Mittel sind nicht in das Folgejahr übertragbar.

#### 5 Alsbaldige Verwendung

Sie müssen die ausgezahlte Zuwendung alsbald verwenden (§ 49a Abs. 4 S. 1<br>Verwaltungsverfahrensgesetz (VwVfG) i.V.m. Nr. 8.5 ANBest-P. Die Frist für die Verwendung der ausgezahlten Zuwendungsmittel beträgt gem. Nrn. 1.4 un Eingang auf dem Konto des Zuwendungsempfängers) für fällige Zahlungen verwendet werden.

Zur Vermeidung von Zinsforderungen nach § 49a Abs. 1 S. 1 VwVfG sind nicht rechtzeitig, d.h. nicht innerhalb von sechs Wochen nach der Auszahlung verwendete Fördermittel unverzüglich zurückzuzahlen. Die Rückzahlung der Mittel sollte daher erfolgen, sobald abzusehen ist, dass die<br>Mittel nicht fristgerecht verbraucht werden können.

#### 6 Auflagen- und Widerrufsvorbehalt

Werden die in diesem Bescheid genannten Auflagen nicht oder nicht fristgerecht erfüllt, kann dieser Zuwendungsbescheid ganz oder teilweise auch mit Wirkung für die Vergangenheit widerrufen werden (§ 49 Abs. 3 Satz 1 Nr. 2

Das BAFzA behält sich gem. § 36 Abs. 2 Nr. 5 VwVfG den Erlass nachträglicher Auflagen bzw. die nachträgliche Ergänzung und Änderung von Auflagen vor.

#### $\overline{7}$ Verzinsung

Zu erstattende Fördermittel werden gemäß § 49a Abs. 3 S. 1 VwVfG mit 5 Prozentpunkten über dem jeweiligen Basiszinssatz nach § 247 Bürgerliches Gesetzbuch ab dem Zeitpunkt des Eintretens der Überzahlung verzinst.

#### 8 Zu erstattende Mittel

Alle zu erstattenden Mittel und Zinsen sind fristgerecht und unter Angabe des Förderkennzeichens (FKZ) 3920MGH072 und des Kassenzeichens <sup>8103</sup> <sup>0467</sup> <sup>9089</sup> auf das Konto der Bundeskasse Haile (Kontoinhaber), IBAN: DE38 <sup>8600</sup> <sup>0000</sup> <sup>0086</sup> <sup>0010</sup> <sup>40</sup> zu übemeisen.

#### 9 Formulare und weitergehende Informationen

Alle im Bescheid genannten Formulare und weitergehende Informationen zum Bundesprogramm Mehrgenerationenhaus stehen für Sie zum Download zur Verfügung: http://www.bafza.de  $\rightarrow$  Engagement und Aktionen  $\rightarrow$  Mehrgenerationenhäuser  $\rightarrow$  Bundesprogramm Mehrgenerationenhaus  $\rightarrow$  Downloads.

#### Ihre Rechte:

Gegen diesen Bescheid kann innerhalb eines Monats nach Bekanntgabe Widerspruch erhoben werden. Der Widerspruch ist schriftlich oder zur Niederschrift beim Bundesamt für Familie und zivilgesellschaftliche Aufgaben, 50964 Kö

Der Widerspruch kann auch durch De-Mail in der Sendevariante mit bestätigter sicherer

Anmeldung nach dem De-MaiI-Gesetz erhoben werden. Die De-Mail-Adresse lautet: poststelle@bafza-bund.de-mail.de.

Mit freundlichen Grüßen **Im Auftrag** 

## Krischke

## Anlagen zum Bescheid:

- Empfangsbekenntnis mit Verzichtserklärung auf Rechtsbehelf  $\circ$
- Allgemeine Nebenbestimmungen für Zuwendungen zur Projektförderung (ANBest-P), gültig  $\circ$ ab 13.06.2019
- Förderrichtlinie des BMFSFJ zum Bundesprogramm Mehrgenerationenhaus vom 18.04.2016,  $\circ$ in der Fassung vom 01.01.2020

Diakonisches Werk Altholstein GmbH, Am Alten Kirchhof 16, <sup>24534</sup> Neumünster,

Bundesamt für Familie und zivilgesellschaftliche Aufgaben Referat 404 50964 Köln

# Vorhaben: Bundesprogramm Mehrgenerationenhaus

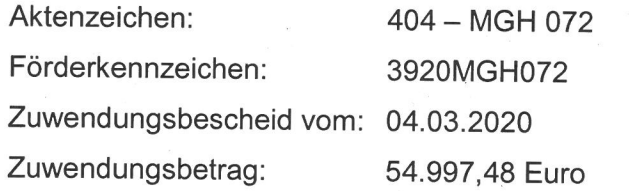

## Empfangsbekenntnis

Den Zuwendungsbescheid vom 04.03.2020 habe ich erhalten.

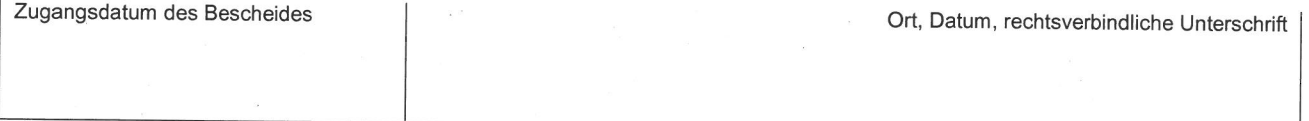

## Rechtsmittelverzicht

Ich(Wir) erkläre(n) mein(unser) Einverständnis und verzichte(n) auf Einlegung von Rechtsmitteln.

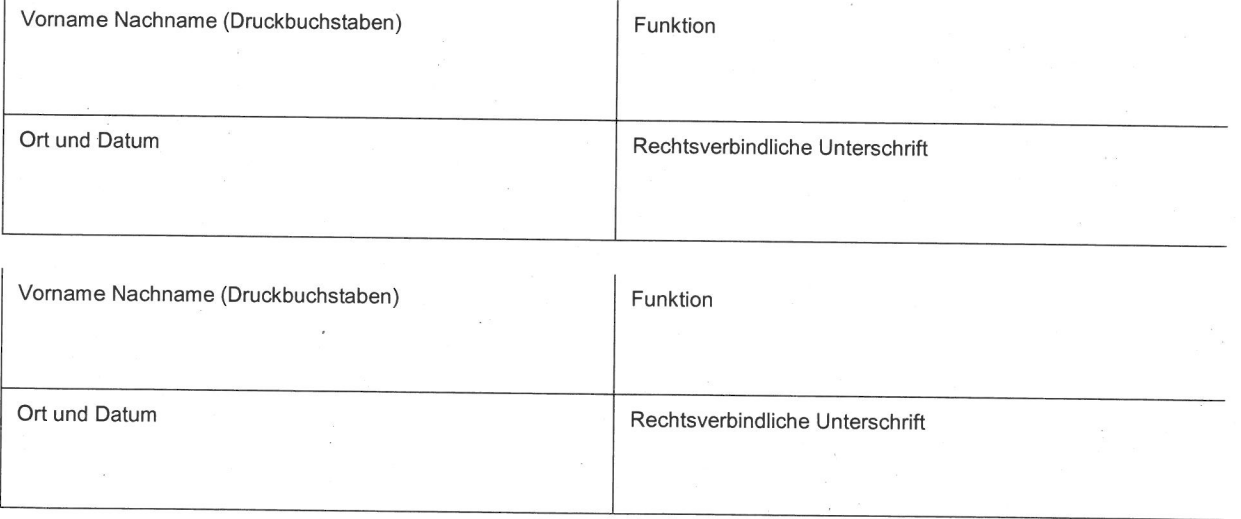